CHEMNITZER LINUX-TAG 2004

Landeskriminalamt Thüringen

# NAGIOS - WACHSAMER SCHUTZHEILIGER IM NETZ

Alexander Schreiber

als@thangorodrim.de

Chemnitz, den 7. März 2004

Nagions Inhalt

### **Inhalt**

- Übersicht & Name,
- Struktur Nagios,
- Web-Interface,
- Überwachung,
- HA- & hierarchisches Monitoring,
- weitere Tools,
- Ausblick,
- $\bullet$  Q & A

#### Wozu Monitoring?

- Überblick über Zustand von Diensten, Systemen und Netz,
- rechtzeitige Information über Probleme,
- Vereinfachung der Fehlersuche im Problemfall ("XYZ ist down"),
- Entlastung des Adminteams (keine manuelle Überwachung),
- Erkennung von Trends

#### Was ist Nagios?

- System-, Service- und Netzwerkmonitoringtool,
- Plugin-basierte Architektur,
- leistungsfähiges und flexibles Benachrichtigungssystem,
- Webinterface für Zustandsinformationen, Logs und Reports,
- Open Source (GPL v2),
- entwickelt für Linux, aber generell UNIX-tauglich
- beliebige Plattformen überwachbar,
- Autor: Ethan Galstad <nagios@nagios.org>
- Website: <http://www.nagios.org/>

### Zum Namen

# **Nagios**

- ursprünglicher Name NetSaint (1999-2002),
- Namenskollision mit Security-Scanner Netsaint,
- mit neuem Namen " Nagios" 2002 als Nagios 1.0b6,
- $\bullet$  **Nagios**: network  $+$  hagios (griech. "heilig")
- Name und Logo als Markenzeichen des Autors Ethan Galstad geschützt

### Strukur von Nagios - Übersicht

- $\bullet$  Nagios  $=$  Framework,
- zentrale Instanz: nagios-Daemon,
- persistente Datenhaltung,
- Plugin-System,
- externe Datenquellen,
- Benachrichtigungssystem,
- Web-Interface

#### Struktur: nagios-Daemon

- prüft Zustand zu überwachender Objekte:
	- überwacht Hosterreichbarkeit (ping),
	- startet Plugins,
	- verarbeitet Plugin-Ergebnisse,
	- verarbeitet angelieferte externe Daten,
- bildet Gesamtzustandsinformation,
- versendet Nachrichten,
- ergreift (optional) Maßnahmen

#### Struktur: persistente Datenhaltung

- Konfiguration: Textdateien,
- Speicherung der Zustandsdaten:
	- Datenbank PostgreSQL/MySQL
	- Textdateien
	- Empfehlung: Textdateien, da Bugs in Datenbankinterface,
- ausführliche Logdatei (Statusmeldungen, Benachrichtigungen, . . . ), wird automatisch rotiert

#### Struktur: Plugin-System

- Nagios selbst enthält keine Servicechecks,
- Servicechecks als Plugins,
- Package: nagios-plugins
- Plugin-Interface:
	- Plugin = aufrufbares Executable (Binary/Script) mit Parametern,
	- Zustandsmeldung uber Exitcodes (ok/warn/error/fail) und ¨ kurze, einzeilige Textmeldung (z.B. 404 - not found),
- Plugin-System sehr einfach erweiterbar!

#### Struktur: Externe Datenquellen

- $\bullet\,$  extern angelieferte Daten  $=$  $\mathbf{u}$ passive service checks"
- nagios-Daemon liest Meldungen in Textformat aus named pipe,
- Anlieferung externer Meldungen entweder lokal oder via Netz,
- Eingliederung anderer Datenquellen (Monitoringsysteme),
- Daten nicht direkt überwachbarer Systeme (z.B. hinter Firewall) einbinden

#### Struktur: Benachrichtigungssystem

- Benachrichtigungen bei Ausfall und Wiederverfügbarkeit,
- via EMail, SMS, Pager, Instant Messaging, . . .
- Kontakte werden zu Kontaktgruppen zusammengefasst,
- Wiederholung der Benachrichtigung . . .
- sehr fein granular konfigurierbar:
	- pro Host,
	- pro Service,
	- pro Kontakt,
	- nach Zeit (z.B. nur Mail an Admins zur Arbeitszeit)

#### Struktur: Web-Interface 1/2

- Übersichten über aktuelle Zustände,
- Zustände farbkodiert: grün/gelb/rot/orange für ok/Warnung/kritisch/unbekannt,
- verschiedene Gliederungen,
- Zugriff auf Logs und Reports,
- durchgehend gut verlinkt

#### Struktur: Web-Interface 2/2

- zwei Betriebsmodi: authentisiert und nicht-authentisiert,
- authentisiert:
	- Anmeldung: Nutzer & Passwort,
	- Steuerung des Nagios-Daemons,
	- Eintragen von Downtimes, Bestatigen von Problemen, ¨
	- Kommentare, Teile der Laufzeitkonfiguration andern, ¨
	- feine Abstufung der Rechte pro Nutzer,
- $\bullet$  nicht-authentisiert: keine Eingriffe möglich

### Uberwachung von UNIX ¨

- zahlreiche Plugins für lokale Überwachung (Disk, Prozesse, ...),
- SNMP,
- nagios\_statd: Disk, CPU, Prozesse, Speicher, ...,
- NRPE (Nagios Plugin Remote Executor): Remote Ausführung von Nagios-Plugins, SSL,
- NSCA (Nagios Service Check Acceptor): läuft auf Nagios-Server, nimmt Meldungen von remote an,
- Zugriff auf Standard-Schnittstellen via Netz & Plugin (sysstat, . . . )

### **Überwachung Netzdienste**

- Erreichbarkeit (ping),
- Plugins für SSH, HTTP(S), IRC, NTP, RPC, ...
- generische TCP und UDP Plugins,
- Datenbanken (MySQL, PostgreSQL, Oracle),
- SNMP

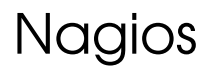

### Uberwachung von Windows ¨

- SNMP,
- NSClient:
	- Serviceprozess auf Windows NT/2000/XP,
	- via Netz abfragbar,
	- Disk, CPU, Speicher, Services, Prozesse, Performancecounter,
- $\bullet$  nrpe\_nt:
	- Serviceprozess auf Windows,
	- Remote-Ausfuhrung von Nagios-Plugins, ¨

#### Hierarchisches Monitoring

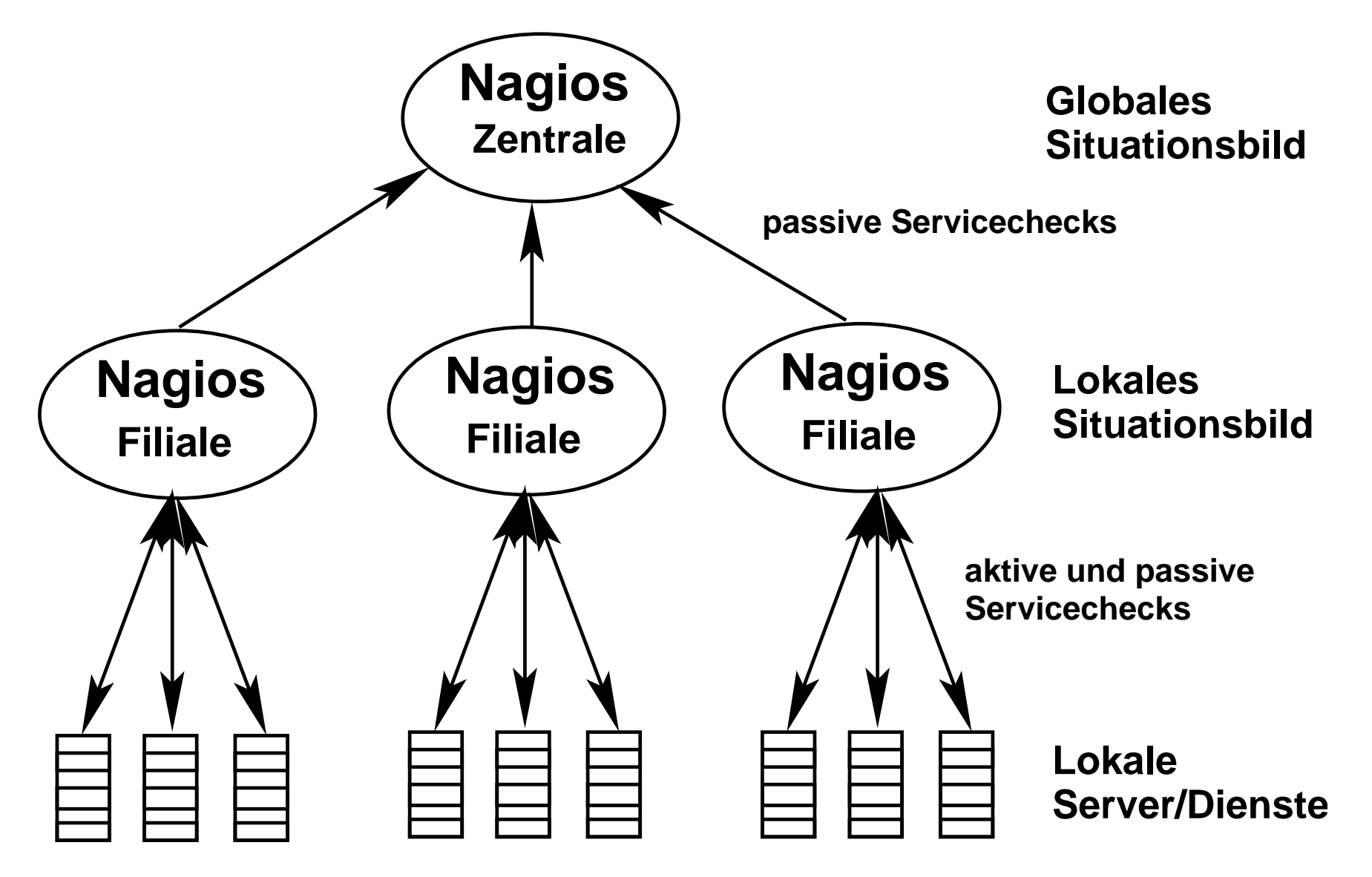

#### Hochverfügbares Monitoring 1/2

- Absicherung gegen Ausfall des Monitoringsystems/-servers,
- Variante 1: redundantes Monitoring

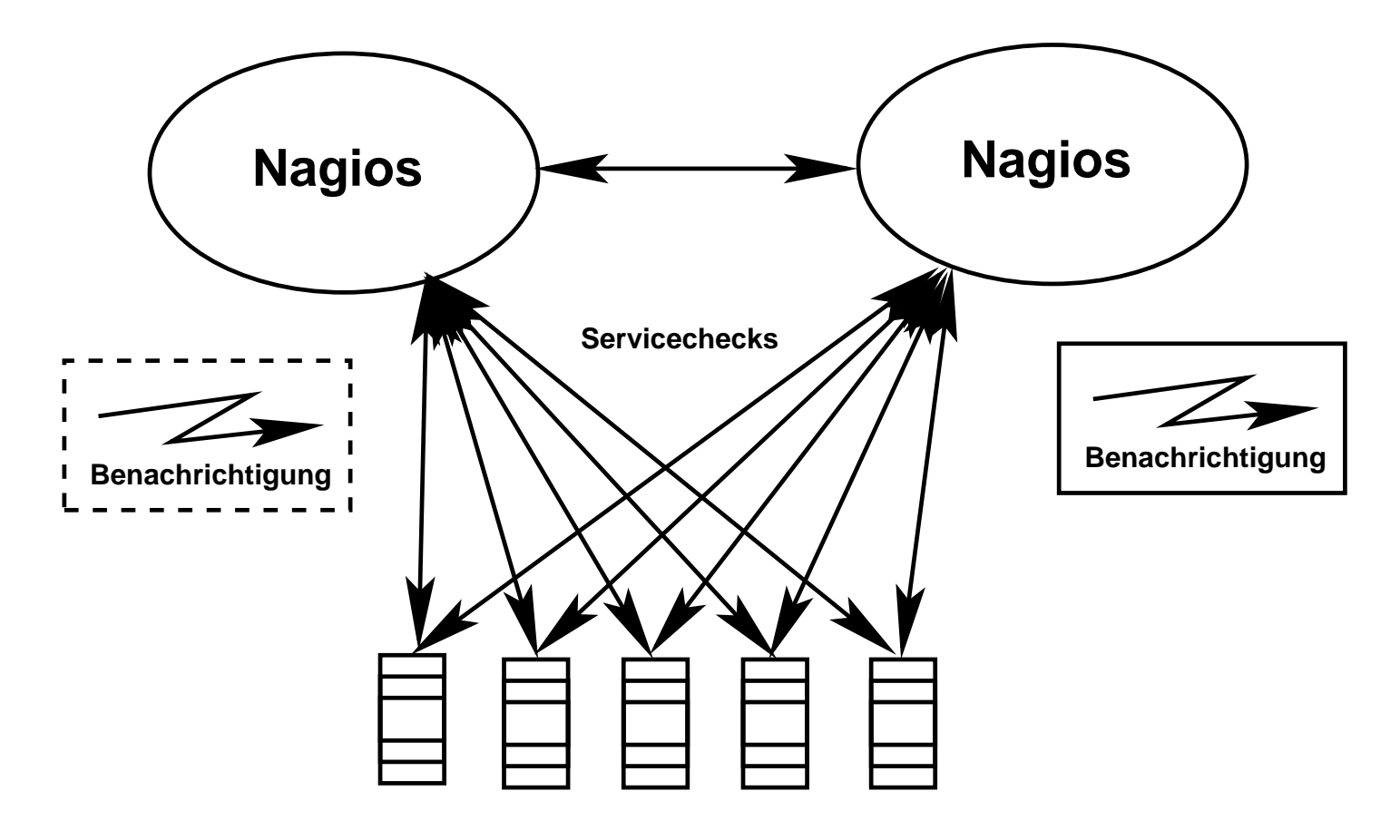

#### Hochverfügbares Monitoring 2/2

- Absicherung gegen Ausfall des Monitoringsystems/-servers,
- Variante 2: failover Monitoring

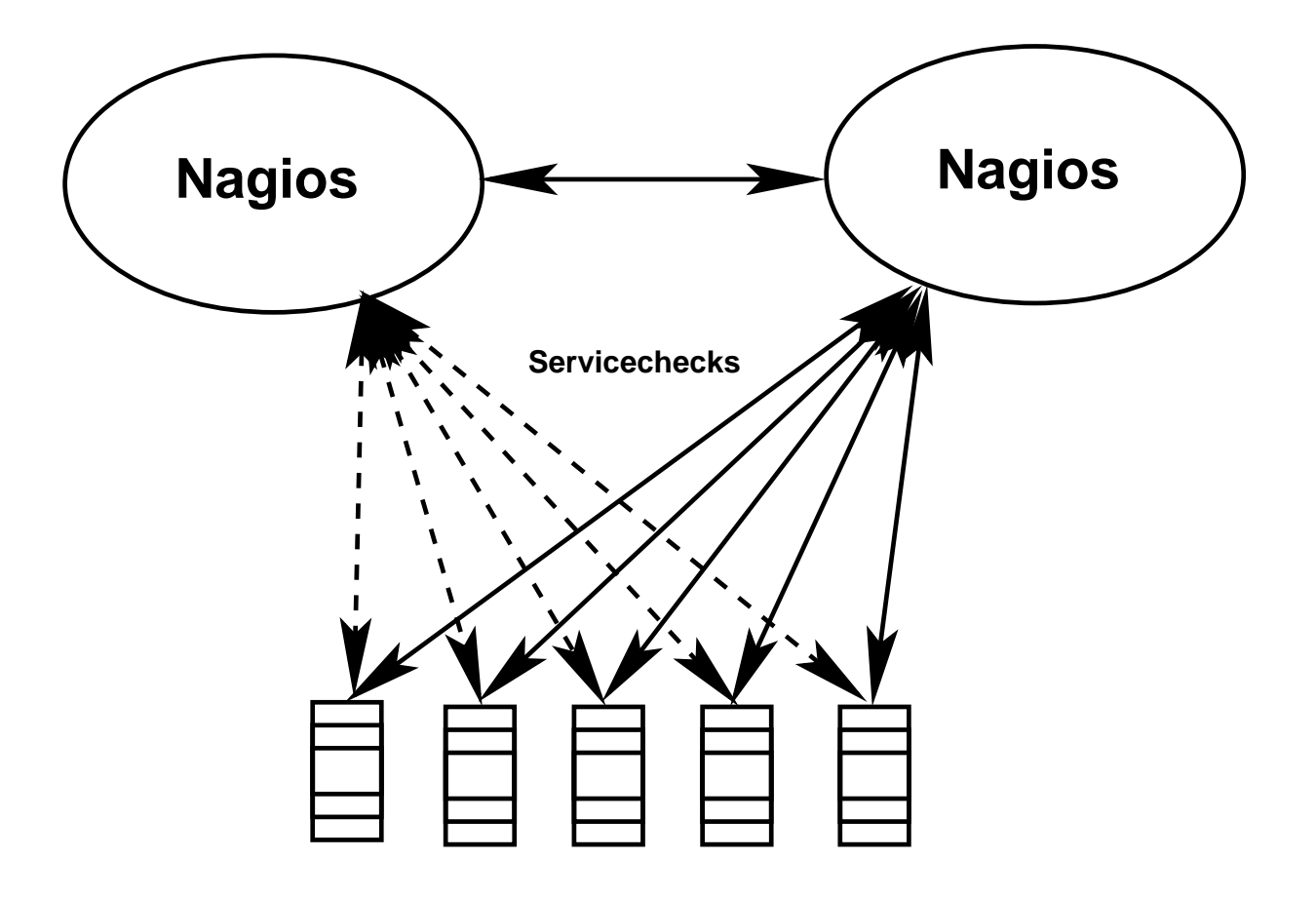

#### **Zusatzsoftware**

- zahlreiche Projekte um Nagios herum,
- Sensoren, Konfiguration, Auswertung, Anzeige,
- <http://www.nagios.org/download/extras.php>

#### Konfigurationshilfen

- Konfigurationsdateien recht umfangreich,
- mit vielen Hosts & Services schwer manuell wartbar,
- verschiedene Tools:
	- Nagat (Web): <http://nagat.sourceforge.net/>
	- NaWui (Web): <http://sourceforge.net/projects/nawui/>
	- NagMIN (WebAdmin): <http://nagmin.sourceforge.net/>
	- mkncf: <http://www.thangorodrim.de/software/mkncf/>

#### Ausblick: Nagios 2.0

- Schnittstelle zum direkten Zugriff auf interne Zustandsinformationen
- zahlreiche Detailverbesserung, " Modellpflege",
- u.a. Änderungen im Konfigurationsformat,
- passive Hostchecks, Servicegruppen,
- Software praktisch fertig,
- Dokumentation fehlt noch
- Releasetermin mehrfach verschoben, derzeit  $\overline{u}$ Sometime in 2004 . . . "

## Q & A

## Vielen Dank für Ihre Aufmerksamkeit!